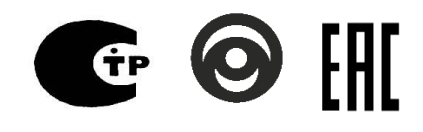

ПРОТ.425562.300 РЭ

Руководство по эксплуатации

УСТРОЙСТВО СОПРЯЖЕНИЯ GSM-модем «ДЯТЕЛ»

Система передачи извещений «ПРОТОН»

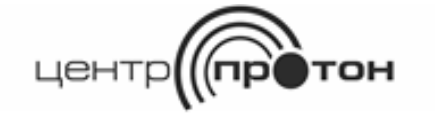

# Содержание

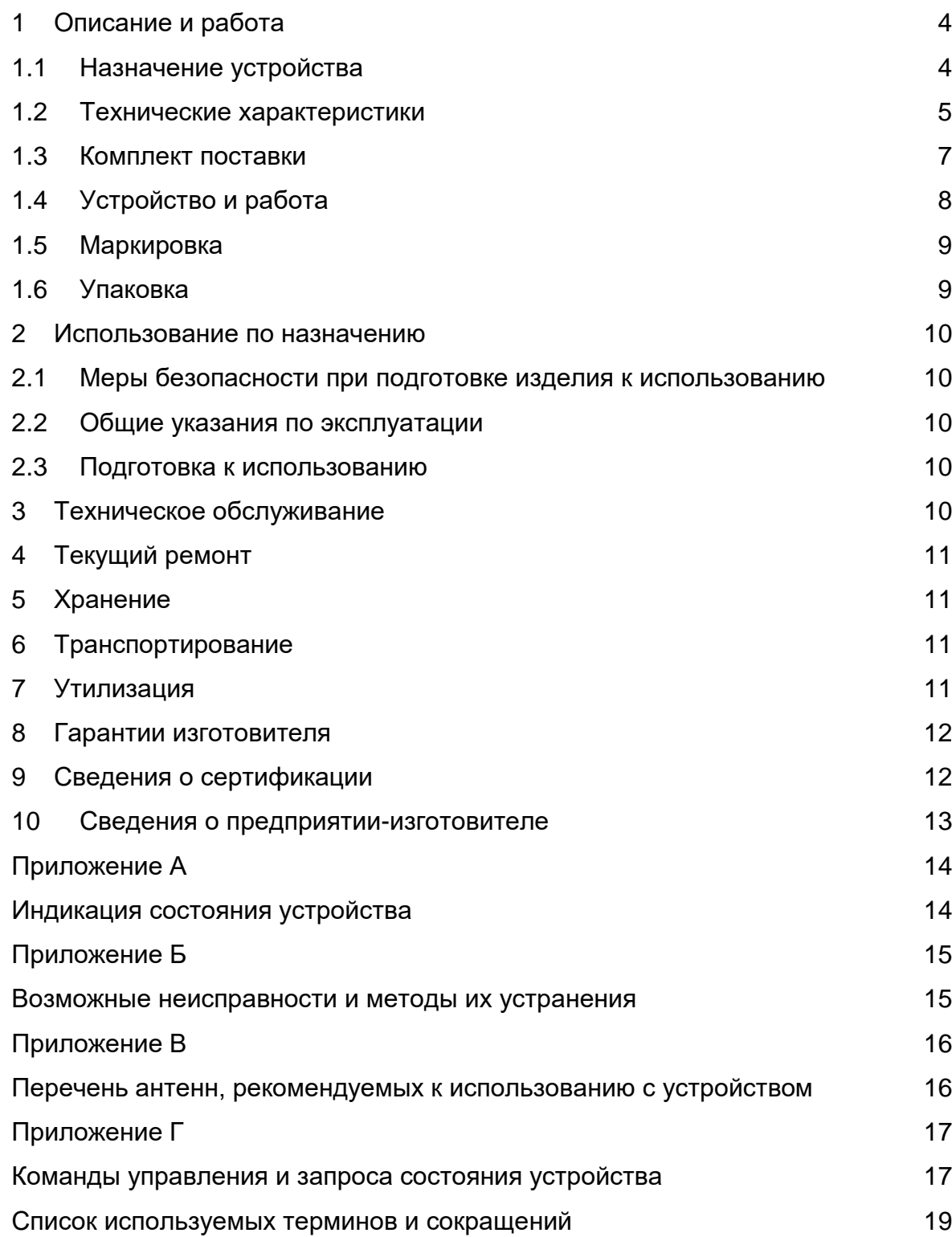

Настоящее руководство по эксплуатации (далее – РЭ) предназначено для ознакомления с назначением, техническими характеристиками, правилами транспортирования, хранения, установки, эксплуатации, утилизации и технического обслуживания Абонентской радиостанции стандарта GSM-900/1800 устройства сопряжения GSM-модема «Дятел» (далее - устройство) версии программного обеспечения 32.42.хх (где хх – принимает значения от 00 до 99), используемого в составе устройства оконечного объектового (далее – УОО) или в составе устройств сопряжений (далее - УС) «Дятел-А», «Дятел-Б», «Дятел-МС», «Дятел-СТ») для работы в составе системы передачи извещений «Протон» (далее – СПИ) или автономной работы.

УС «Дятел» имеет модификацию с возможностью подключения автоматического переговорного устройства (далее - АПУ) «Протон» - УС «Дятел-Т».

Перед эксплуатацией устройства необходимо убедиться, что установлена хотя бы одна SIM-карта, и для используемых SIM-карт подключены и настроены необходимые услуги (SMS, GPRS, голосовой канал и т.д.). О подключении и настройке услуг необходимо уточнять у оператора.

При эксплуатации устройства необходимо систематически проверять наличие и расход финансовых средств на оплату услуг операторов сотовой связи техническими средствами оператора (личный кабинет и т.п.), что позволит избежать ошибок в настройке, выборе тарифного плана и эффективно использовать возможности устройства при минимальных финансовых затратах.

Во избежание списаний денежных средств с SIM-карты за платные подписки необходимо подключить у оператора связи бесплатную услугу – «контентный счет» (разделить лицевой счет на текущий и контентный). При подключении данной услуги оплата контента (платных подписок) производится исключительно с дополнительного счета и если на этом счету ноль рублей, то списать деньги невозможно.

В связи с постоянной работой по усовершенствованию функциональности устройства, повышению его надежности, улучшению условий эксплуатации, в конструкцию и программное обеспечение могут быть внесены незначительные изменения, не отраженные в настоящем РЭ.

## <span id="page-3-0"></span>1 Описание и работа

## <span id="page-3-1"></span>1.1 Назначение устройства

1.1.1 Устройство предназначено для приема извещений от УОО (УС) и их передачи по каналам мобильной сотовой связи стандарта GSM 900/1800 МГц на программный комплекс «Протон» (далее – ПК, АРМ) и сотовые телефоны пользователей, а также для приема от АРМ и сотовых телефонов пользователей команд управления и передачи их в УОО (УС).

1.1.2 Устройство устанавливается в УОО и подключается к нему с помощью жгута или входит в состав УС «Дятел-А», «Дятел-Б», «Дятел-МС», «Дятел-СТ».

1.1.3 Область применения устройства - централизованная охрана объектов (квартир, гаражей, дач, офисов, торговых помещений, складов и т.п.).

1.1.4 В качестве основного рабочего модуля устройства используется GSM-терминал стандарта GSM 900/1800 с пакетной передачей данных по радиоканалу GPRS.

Параметры терминала:

- частотные диапазоны: EGSM 900, DCS 1800;

- излучаемая мощность: класс 4 (2 Вт) на EGSM 900, класс 1 (1 Вт) на DCS 1800

- возможность пакетной передачи данных (GPRS): класс 10 (по умолчанию), класс 8 (опционально), поддержка пакетной передачи класса B.

Поддерживаемые SIM карты:

- рабочее напряжение 1,8В и 3,0В;

- размер Mini-SIM - (25×15x0,76) мм.

1.1.5 Режим работы устройства – непрерывный, круглосуточный.

1.1.6 Пример записи обозначения устройства при заказе и в других документах:

Устройство сопряжения «Дятел» ПРОТ.425562.300;

Устройство сопряжения «Дятел-Т» ПРОТ.425562.300-01.

1.2 Технические характеристики

<span id="page-4-0"></span>1.2.1 Устройство обеспечивает передачу сообщений по следующим каналам:

- SMS – на телефонные номера 64 пользователей и/или АРМ;

- GPRS – на сервера Linkor. Всего можно задать до 8 серверов.

- голосовой канал: исходящий вызов на телефонные номера 64 пользователей и/или АРМ без снятия трубки (дозвон) и с установкой соединения (разговор).

1.2.2 Количество SIM-карт - 1 или 2.

1.2.3 Устройство обеспечивает передачу извещений по протоколам событий СПИ «Протон» и «Радиус». Для каналов связи и получателей (адресатов) предусмотрена возможность назначения фильтрации по следующим классам сообщений: «Пожар», «Тревога», «Неисправность», «Взятие», «Снятие», «Восстановление», «Предупреждение», «Извещение», «Тест».

1.2.4 Устройство обеспечивает контроль канала связи для каждого получателя передачей сообщений «Тест». Период контроля программируется:

- для SMS и голосового канала в диапазоне от 10 минут до 42 дней с шагом в 10 минут;

- для GPRS-канала в диапазоне от 1 секунды до 18 часов с шагом в 1 секунду.

1.2.5 Устройство контролирует наличие связи с УОО (УС) и при отсутствии связи передаёт на АРМ и телефоны пользователей соответствующее извещение.

1.2.6 Устройство обеспечивает возможность управления устройствами УОО (УС) по SMS-каналу и GPRS-каналу (при подключении по SPI-интерфейсу). Доступные команды управления:

- управление программируемыми выходами;

- взятие /снятие разделов, типов взятия/снятия, шлейфов;

- запрос состояния разделов и шлейфов;

- инициализация теста радиоканала.

1.2.7 Устройство обеспечивает возможность контроля финансовых средств на счету абонента и при снижении суммы ниже установленного порога передаёт сообщение о низком балансе.

1.2.8 Устройство обеспечивает возможность настройки приоритетов отправки сообщений через каналы связи: SMS, GPRS, голосовой канал.

1.2.9 Устройство сохраняет работоспособность при питании от внешнего источника постоянного тока номинальным напряжением 12 В, диапазон от 9,5 до 13,8 В с амплитудой пульсаций не более 100 мВ. Таким источником является

источник питания УОО или ИП УО.

1.2.10 Мощность, потребляемая устройством в дежурном режиме не превышает 1,5 Вт.

1.2.11 Мощность, потребляемая устройством в режиме передачи, не превышает 2,7 Вт.

1.2.12 Максимальный потребляемый ток от УОО (УС) в рабочем режиме (без GSM-коммуникаций) - 0,2 А. Средний потребляемый ток в режиме передачи не превышает 0,35 А.

1.2.13 Устройство имеет три светодиодных индикатора для отображения режимов работы.

1.2.14 Устройство сохраняет работоспособность в следующих условиях:

- температура окружающей среды – от минус 20 до + 55 °С;

- относительная влажность – до 95 % при + 40 °С.

- вибрационные нагрузки в диапазоне от 1 до 35 Гц при максимальном ускорении 0,5 g;

- импульсный удар (механический) – по ГОСТ 12997-84 с ускорением до 150 м/с2.

1.2.15 Устройство в упаковке при транспортировании выдерживает:

- температуру окружающего воздуха от минус 40 до + 70 °С;

- относительную влажность воздуха 95 % при температуре + 40 °С;

- транспортную тряску с ускорением 30 м/с2 при частоте ударов от 80 до 120 в минуту в течение 2 ч или 15000 ударов с тем же ускорением.

1.2.16 Устройство сохраняет работоспособность при воздействии внешних электромагнитных помех степени жесткости 3 по ГОСТ Р 50009 и ГОСТ Р 53325.

1.2.17 Радиопомехи, создаваемые устройством, не превышают значений, установленных ГОСТ Р 50009 и ГОСТ Р 53325.

1.2.18 Средняя наработка устройства на отказ - не менее 30000 ч. Средний срок службы устройства составляет 8 лет.

1.2.19 Программирование параметров устройства осуществляется с использованием компьютера с программным обеспечением (далее - ПО) «Программатор объектовых устройств систем «Протон» (далее – Программатор). Версия ПО программатора – 1.6.3.44 и выше.

Программирование устройств описано в руководстве по программированию «Программирование устройств оконечных объектовых «Протон-4», «Протон-4G», «Протон-4К», «Протон-4КG», «Протон-4М» версии 2.42, устройства сопряжения «Дятел» версии 32.4х программатором версии 1.6.3.44 и выше».

Соединение устройства с компьютером производится с использованием кабеля USB- mini USB, подключаемого к USB-порту компьютера. USB-драйвера Вы можете скачать с сайта http://www.center-proton.ru/ по пути: Скачать/Программное обеспечение/ «Универсальные USB-драйвера для адаптера ProgMicro 3, ППКОП Протон-4, GSM модема Дятел версии 30.00 и выше, УОО Протон-4G, УОО Протон-4М, УОО Протон-4К».

1.2.20 Габаритные размеры устройства без антенны – (92 х 60 х 28) мм.

1.2.21 Масса устройства – 0,1 кг.

# 1.3 Комплект поставки

<span id="page-6-0"></span>Комплект поставки устройства приведен в формулярах: УС «Дятел» - формуляр ПРОТ.425562.300 ФО или паспорт ПРОТ.425562.300 ПС; УС «Дятел-Т» - формуляр ПРОТ.425562.300-01 ФО или паспорт ПРОТ.425562.300-01 ПС.

### <span id="page-7-0"></span>1.4 Устройство и работа

1.4.1 Устройство конструктивно выполнено в виде печатного узла, установленного на кронштейне. Имеет два варианта исполнения: второе исполнение отличается от первого наличием разъемов для подключения голосовой связи и имеет индекс «Т» (УС «Дятел-Т») (рисунок 1.1).

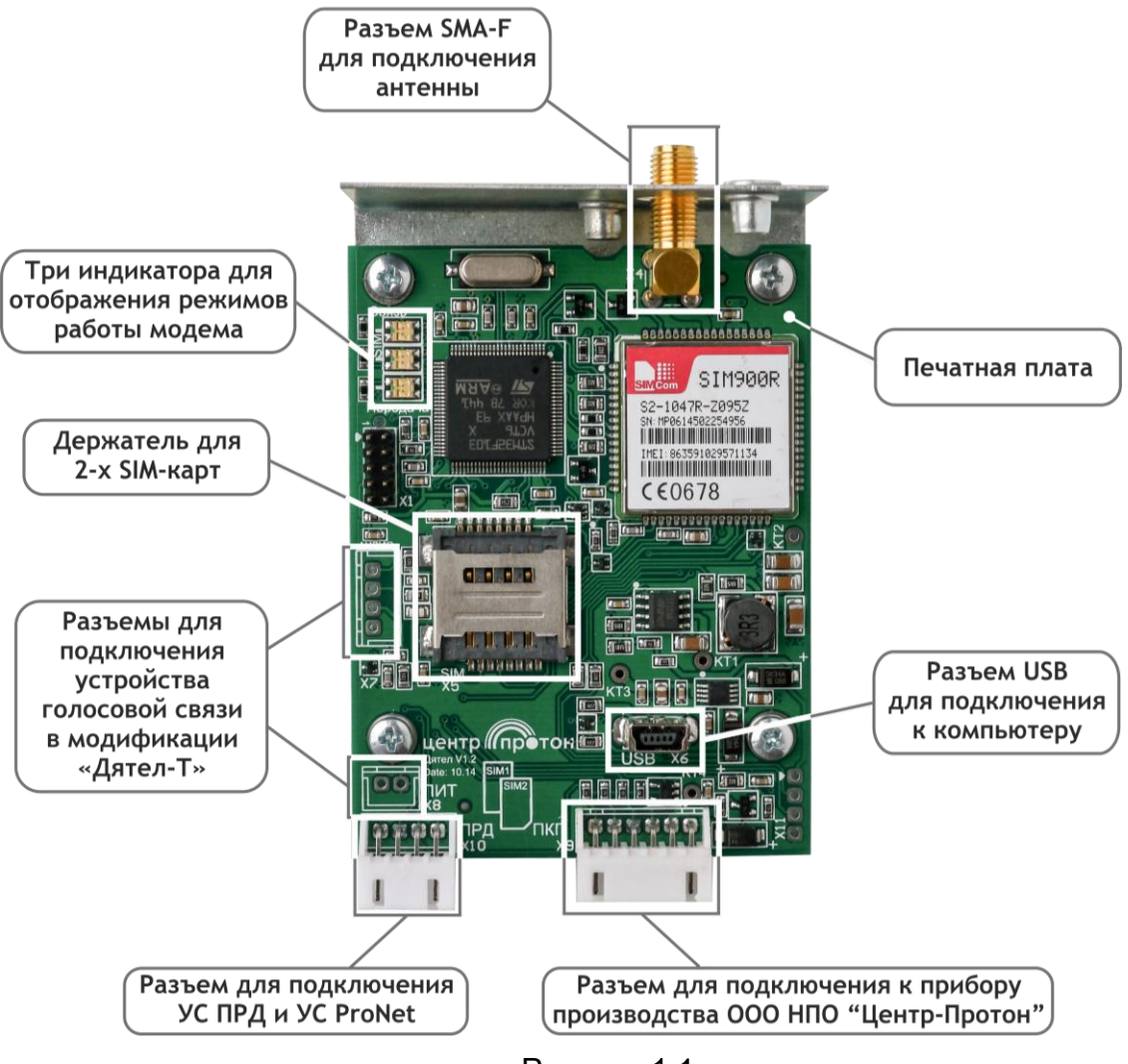

Рисунок 1.1

После включения устройство входит в режим инициализации и регистрации в сети GSM.

После успешной инициализации и регистрации устройство входит в дежурный режим и ожидает извещения от УОО (УС) или команды от АРМ или от пользователей. В этом режиме устройство отслеживает уровень сигнала, баланс SIM – карт и, в зависимости от заданных настроек, отсылает тестовые сообщения с определенной периодичностью.

При получении извещения от УОО (УС) устройство отправляет его заданным способом. При невозможности отправки сообщения устройство повторит попытку; при этом, если поступит новое извещение от УОО (УС), оно будет внесено в буфер сообщений устройства.

При использовании пакетной передачи данных (GPRS) устройство производит подключение к сети Интернет в зависимости от выбранного режима подключения:

- устанавливать сессию GPRS всегда;

- устанавливать сессию GPRS при наличии извещения от УОО (УС).

### <span id="page-8-0"></span>1.5 Маркировка

Маркировка устройства выполнена с помощью бумажной самоклеящейся этикетки и соответствует комплекту конструкторской документации и ГОСТ 26828- 86. Этикетка наносится на кронштейн и содержит следующие сведения:

- товарный знак предприятия изготовителя;
- наименование или условное обозначение устройства;
- версия программного обеспечения;
- заводской (серийный) номер;
- дата изготовления (день, месяц, год);
- $-$  знак «ЕАС»;
- надпись: «Сделано в России».

### <span id="page-8-1"></span>1.6 Упаковка

Устройство, жгут и эксплуатационная документация упаковываются в индивидуальную потребительскую упаковку – коробку из картона.

<span id="page-9-0"></span>2 Использование по назначению

2.1 Меры безопасности при подготовке изделия к использованию

<span id="page-9-1"></span>По способу защиты человека от поражения электрическим током устройство относится к III классу, согласно ГОСТ 12.2.007.0.

Конструкция устройства удовлетворяет требованиям электробезопасности по ГОСТ 12.2.007.0, требованиям пожарной безопасности по ГОСТ Р МЭК 60065 в аварийном режиме работы и при нарушении правил эксплуатации.

Устройство имеет защиту от неправильного подключения источника питания.

2.2 Общие указания по эксплуатации

<span id="page-9-2"></span>Эксплуатация устройства должна производиться техническим персоналом, изучившим настоящее РЭ.

После вскрытия упаковки устройства необходимо:

– провести внешний осмотр устройства, и убедиться в отсутствии механических повреждений;

– проверить комплектность устройства.

После транспортирования перед включением устройство должно быть выдержано без упаковки в нормальных условиях не менее 24 ч.

<span id="page-9-3"></span>2.3 Подготовка к использованию

– отключить УОО (УС) от сети. Открыть крышку УОО;

– установить в держатель устройства одну или две SIM-карты (SIM-карты устанавливаются в двухэтажный держатель одна над другой, согласно рисунка на печатной плате. SIM1 – устанавливается в нижний держатель, SIM2 – в верхний);

– закрепить устройство в верхней части УОО двумя винтами;

– подключить устройство к УОО с помощью жгута (с четырёхпроводным PRD-интерфейсом или шестипроводным SPI-интерфейсом);

– подключить антенну к разъему устройства;

– включить питание УОО (УС).

<span id="page-9-4"></span>3 Техническое обслуживание

Техническое обслуживание устройства производится по плановопредупредительной системе, которая предусматривает годовое техническое обслуживание.

Работы по годовому техническому обслуживанию выполняются работником

обслуживающей организации и включают:

проверку работоспособности устройства;

 проверку надежности крепления устройства, состояния внешних монтажных проводов.

### <span id="page-10-0"></span>4 Текущий ремонт

Текущий ремонт прибора осуществляется на предприятии-изготовителе, у официальных дилеров, имеющих разрешение на выполнение данных видов работ. Ремонт прибора должен производиться только в условиях технической мастерской персоналом, имеющим квалификацию не ниже 4 разряда.\

#### <span id="page-10-1"></span>5 Хранение

Хранение устройства в потребительской таре соответствует условиям хранения 1 по ГОСТ 15150-69.

В помещениях для хранения устройства не должно быть токопроводящей пыли, паров кислот, щелочей, агрессивных газов и других вредных примесей, вызывающих коррозию и разрушающих изоляцию.

Срок хранения устройства в упаковке без переконсервации не более 6 месяцев.

#### <span id="page-10-2"></span>6 Транспортирование

Транспортирование устройств производится в упакованном виде, в индивидуальной или групповой упаковке, в крытых транспортных средствах.

Условия транспортирования упакованных устройств в части воздействия климатических факторов должно соответствовать условиям хранения 5 по ГОСТ 15150, а в части механических воздействий условиям средние (С) по ГОСТ 23470.

#### <span id="page-10-3"></span>7 Утилизация

Устройство не представляет опасности для жизни и здоровья людей, а также для окружающей среды после окончания срока службы.

Утилизация устройства должна проводиться без принятия специальных мер защиты окружающей среды.

<span id="page-11-0"></span>8 Гарантии изготовителя

Предприятие-изготовитель гарантирует соответствие устройства требованиям технической документации при соблюдении потребителем условий монтажа, эксплуатации, технического обслуживания, транспортирования, хранения, установленных в эксплуатационной документации.

Гарантийный срок эксплуатации устройства 5 лет со дня продажи.

Гарантийный ремонт производит предприятие-изготовитель или специализированная организация, имеющая договор с предприятиемизготовителем. При направлении устройства в ремонт к нему обязательно должен быть приложен акт с описанием выявленных дефектов и неисправностей.

Потребитель лишается права на гарантийный ремонт в следующих случаях:

- при нарушении правил транспортирования, хранения, монтажа, эксплуатации и технического обслуживания;

- при наличии механических повреждений наружных деталей и узлов устройства.

<span id="page-11-1"></span>9 Сведения о сертификации

Устройство сопряжения «Дятел» соответствует требованиям государственных стандартов и имеет декларацию соответствия номер Д – МТ – 8855 от 24.07.2015, выданную Федеральным Агентством Связи, 125375, Москва, ул. Тверская, 7.

Устройство сопряжения «Дятел» входит в состав системы передачи извещений «Протон», которая соответствует требованиям «Технического регламента о требованиях пожарной безопасности» (Федеральный закон № 123-ФЗ) и имеет сертификат соответствия № RU С-RU.ЧС13.В.00138/19.

Устройство сопряжения «Дятел» входит в состав системы передачи извещений «Протон», которая соответствует требованиям Технического регламента Таможенного союза ТР ТС 020/2011 и имеет декларацию о соответствии: ЕАЭС № RU Д-RU.МН10.В.01403/20.

<span id="page-12-0"></span>10 Сведения о предприятии-изготовителе

Название предприятия-изготовителя: ООО НПО «Центр – Протон» Юридический адрес (почтовый адрес:

ул. Салавата Юлаева, д. 29-Б

г. Челябинск, Челябинская обл.

454003 Россия

Телефоны отдела продаж: 8-(351)-217-7930, 8-(351)-217-7938,

8-(351)-217-7939

Телефон технической поддержки клиентов: 8-(351)-217-7932

E-MAIL: [info@center-proton.ru](mailto:info@center-proton.ru) **[http://www.center-proton.ru](http://www.center-proton.ru/)** [http://центр-протон.рф](http://центр-протон.рф/)

# Приложение А

# Индикация состояния устройства

# <span id="page-13-0"></span>Индикация состояния устройства изложена в таблице А1.

<span id="page-13-1"></span>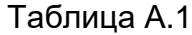

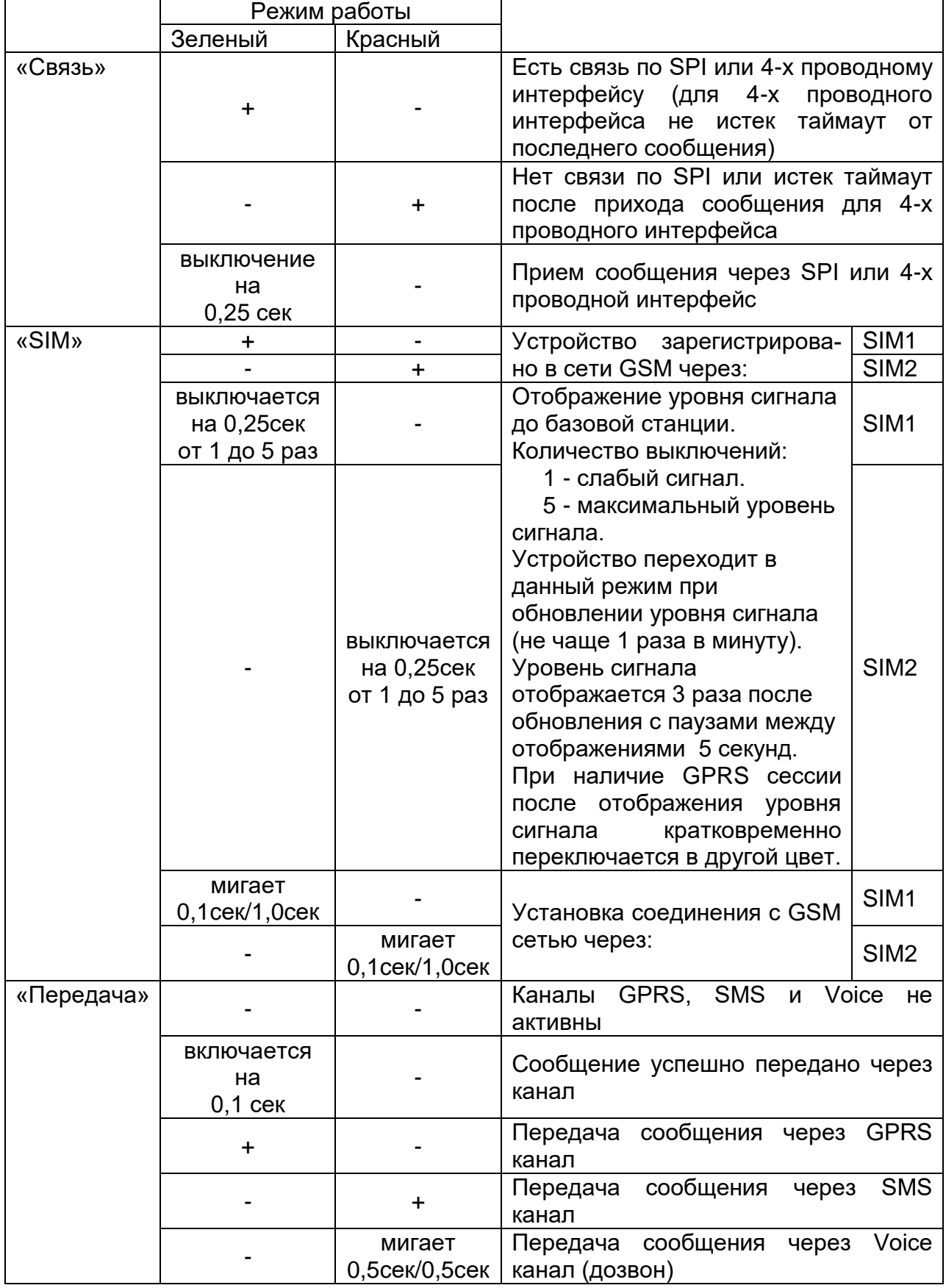

# Приложение Б

# Возможные неисправности и методы их устранения

<span id="page-14-1"></span><span id="page-14-0"></span>Возможные неисправности устройства и методы их устранения изложены в таблице Б1.

Таблица Б.1

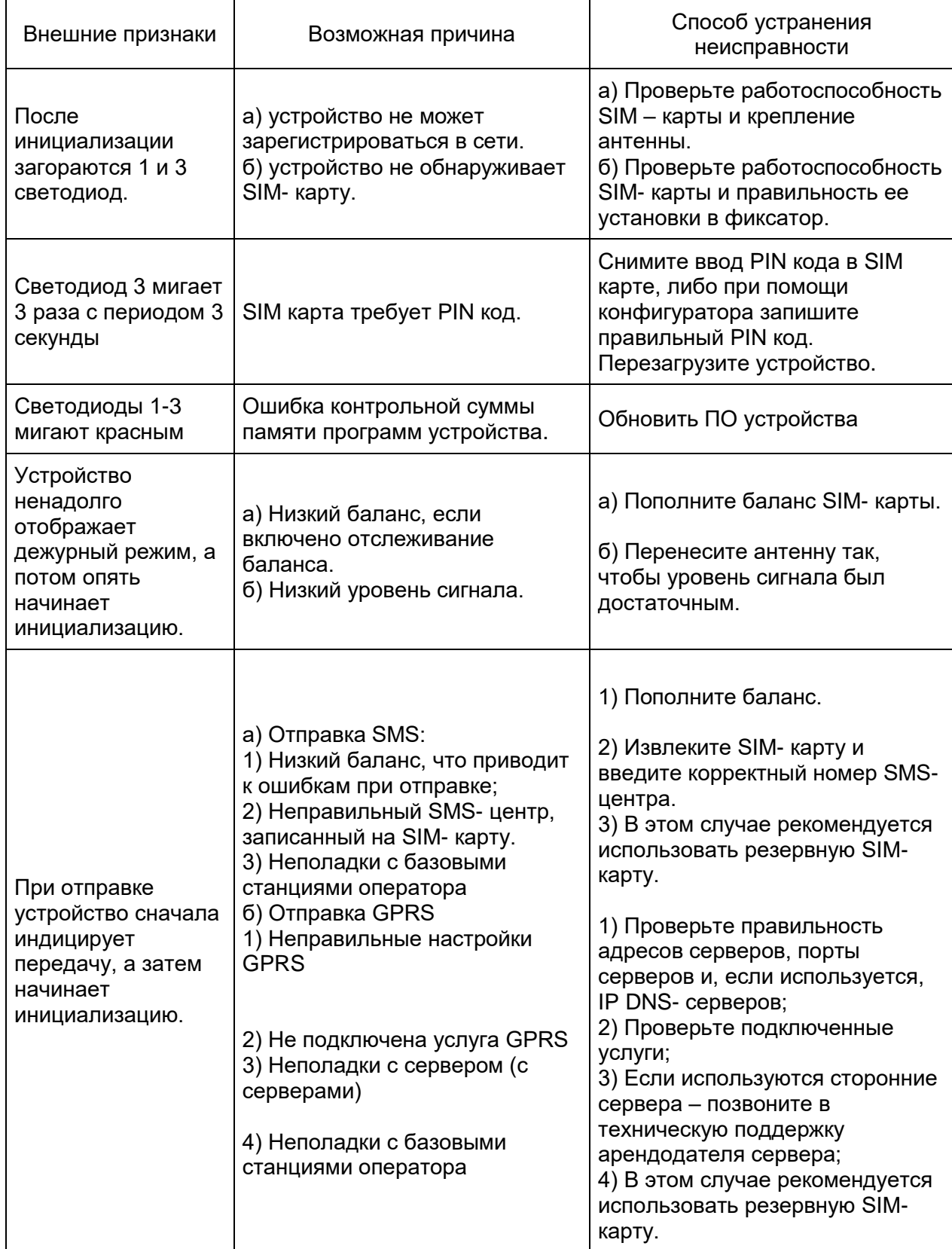

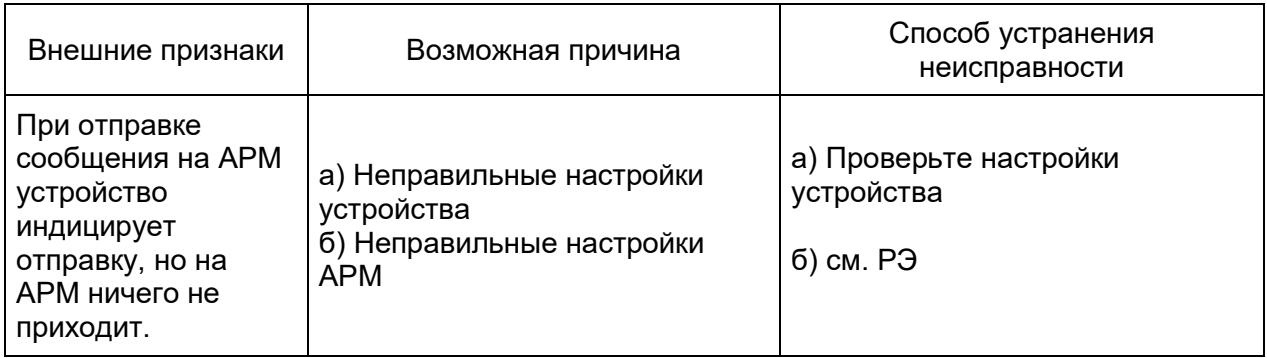

# Приложение В

## <span id="page-15-0"></span>Перечень антенн, рекомендуемых к использованию с устройством

<span id="page-15-1"></span>В таблице В.1 приведены основные характеристики антенн для GSMканала, рекомендуемых к использованию с устройством

Таблица В.1

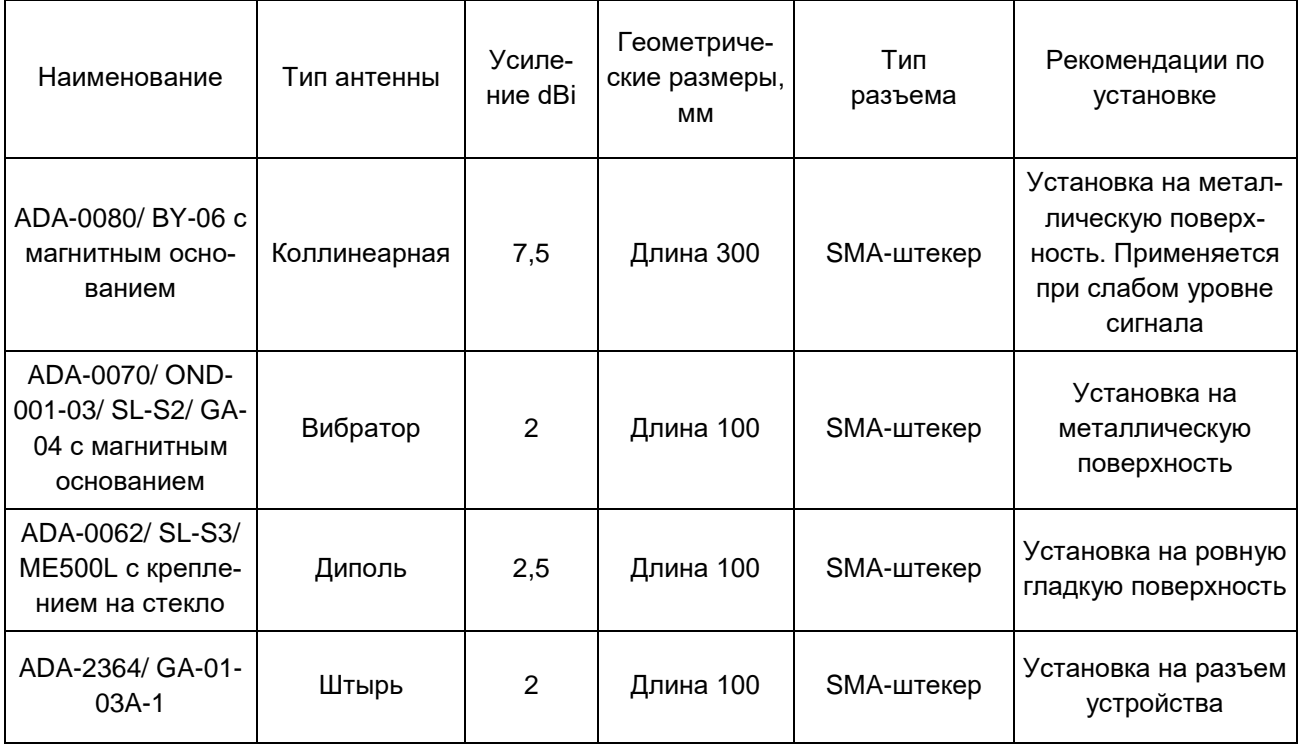

## Приложение Г

### Команды управления и запроса состояния устройства по SMS

<span id="page-16-0"></span>Данные команды управления и запроса состояния для устройства

<span id="page-16-1"></span>**# Нп # Пс [\_н А] Команда[ Параметры]#** - общий формат команды, где:

«#» - маркер начала SMS. После него следует номер пользователя.

«Нп» - номер пользователя, от имени которого вводится команда, – число от 1 до 64.

«#» - маркер пароля. После этого символа следует пароль.

«П» - пароль данного пользователя из 4 цифр.

«с» – маркер команды.

«\_» – пробел.

«н» – маркер сетевого адреса. После этого символа следует номер объекта.

«А» - сетевой адрес- число от 1 до 16.

«Команда» - от 3 до 6 символов.

[\_Параметры] могут отсутствовать для некоторых команд. Необязательный параметр.

В таблице Г.1 отображены команды управления и запроса состояния устройства

Таблица Г.1

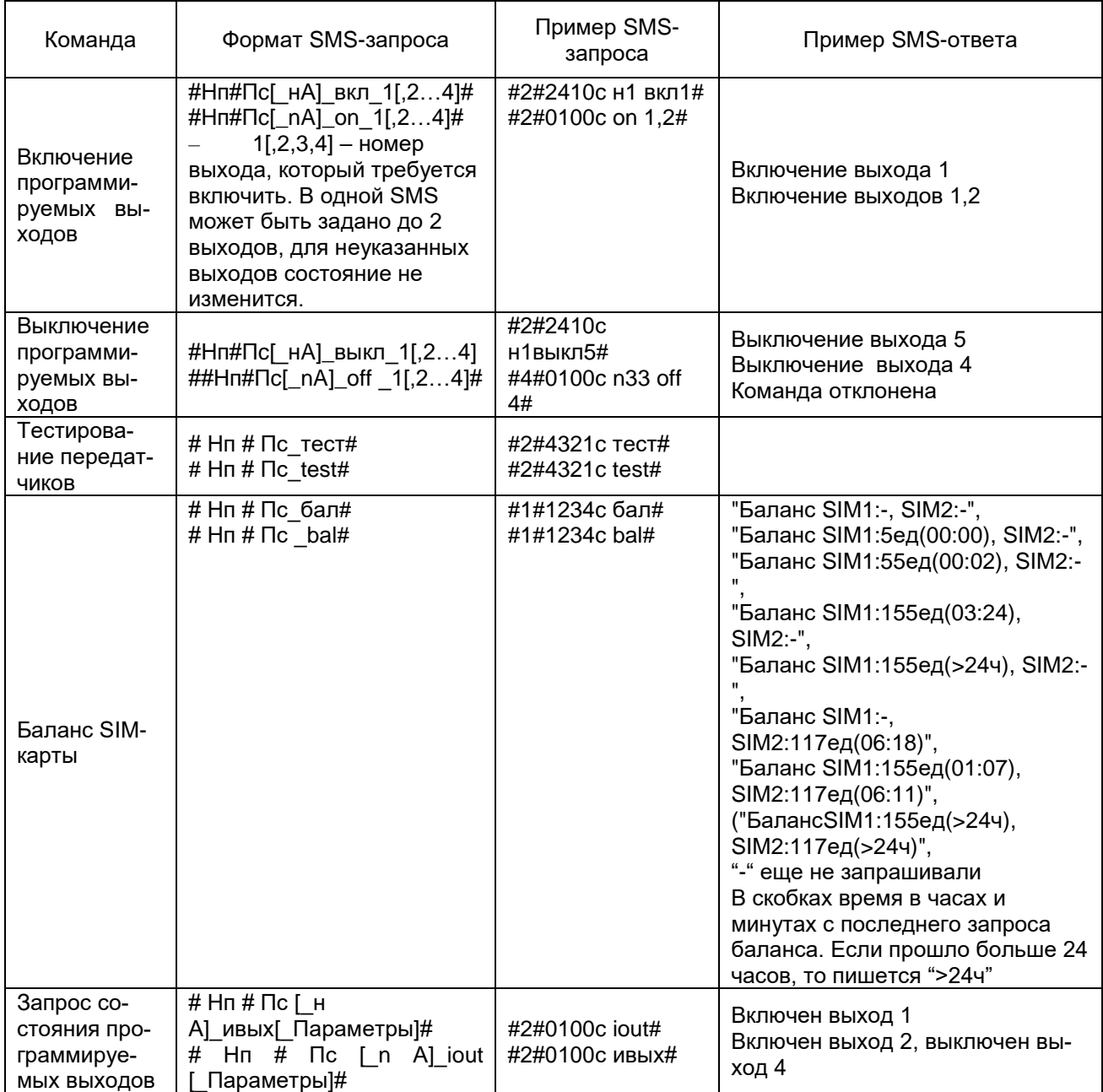

## Продолжение таблицы Г.1

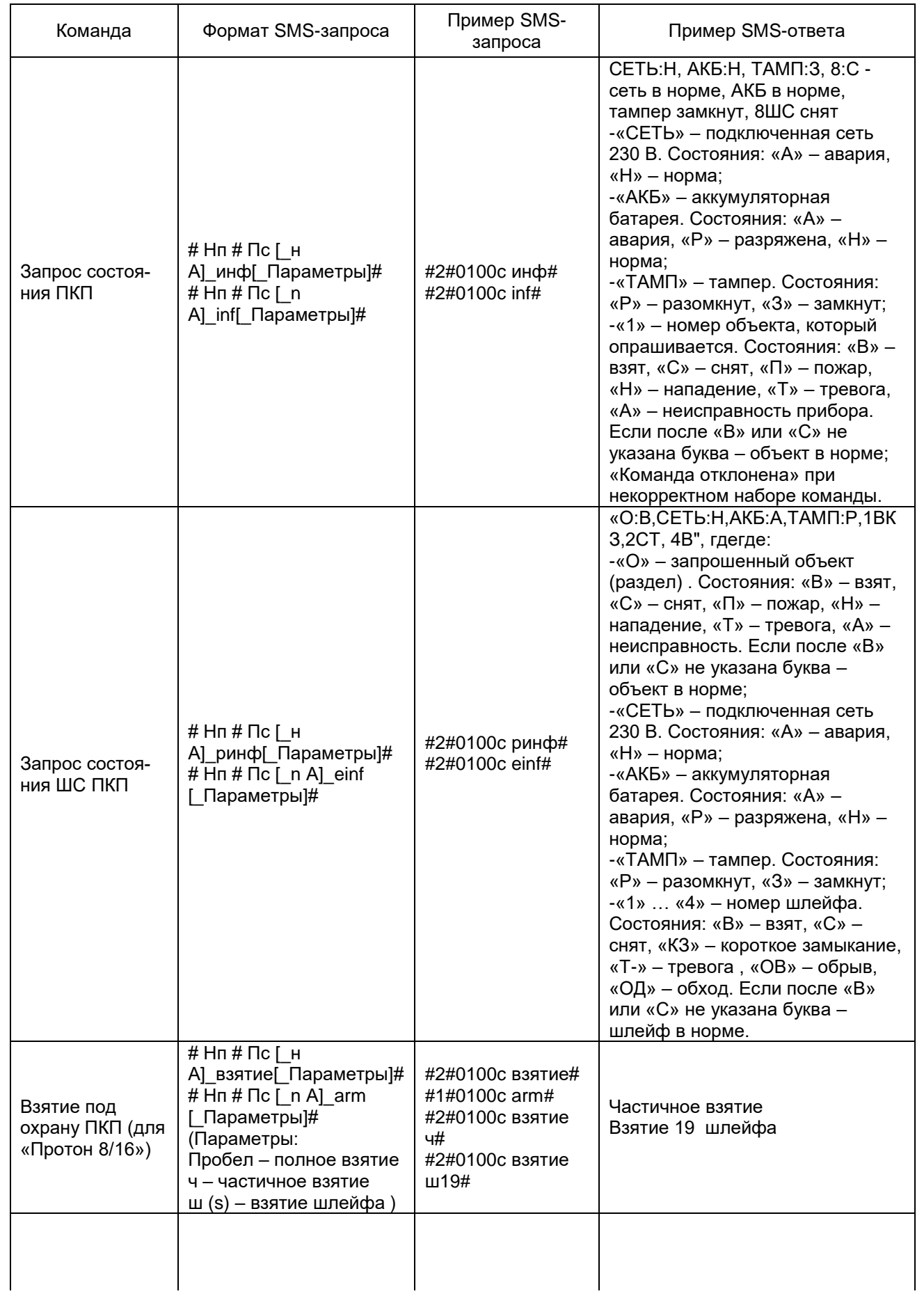

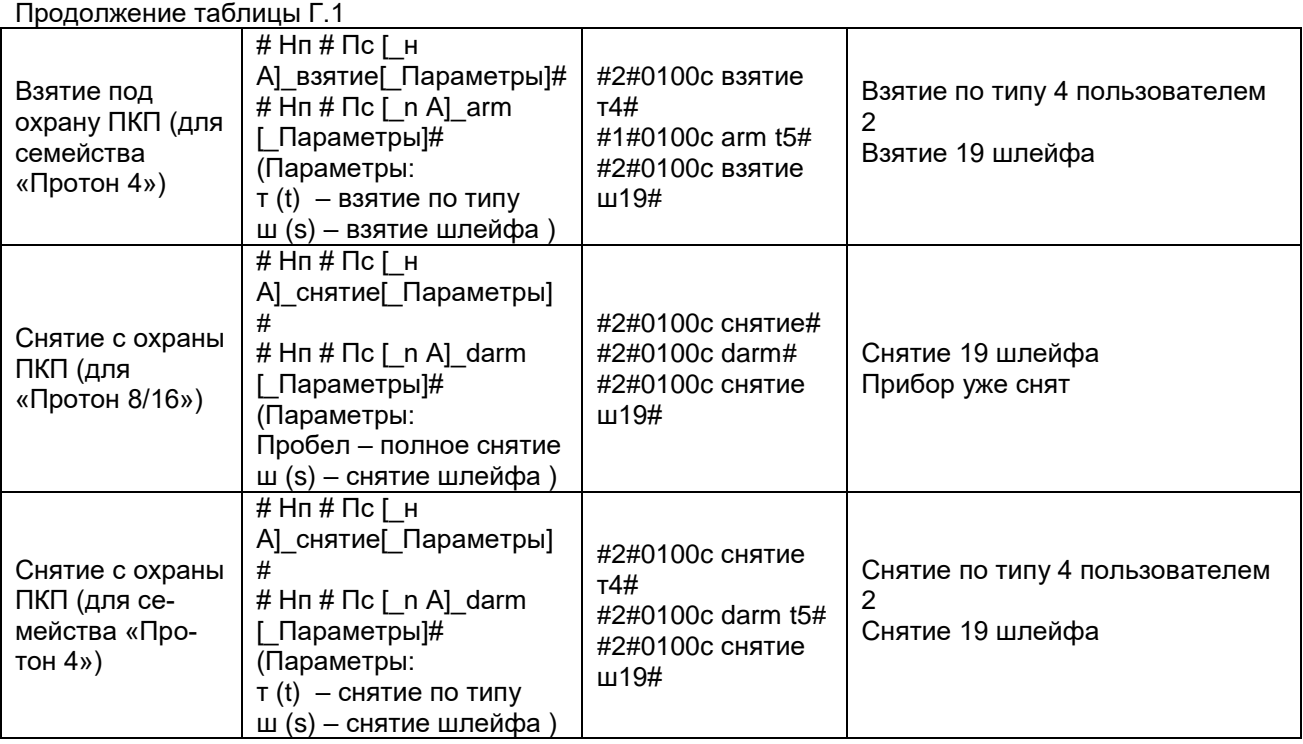

Текст ответа на запрос о включении, выключении, состоянии выходов может быть изменен пользователем с помощью программатора во вкладке «Настройка сообщений»

<span id="page-18-0"></span>Список используемых терминов и сокращений

АРМ – программный комплекс «Протон»;

ОТК – отдел технического контроля;

ПК – программный комплекс;

ПО – программное обеспечение;

ПЦО – пункт централизованной охраны;

РЭ – руководство по эксплуатации;

СПИ - система передачи извещений;

ТУ – технические условия;

УОО – устройство оконечное объектовое;

УОП – устройство оконечное пультовое;

УС – устройство сопряжения;

Устройство (модем)– устройство сопряжения «Дятел».